## 道路法第 24 条「道路工事施工承認」

## **完成届入力手順**

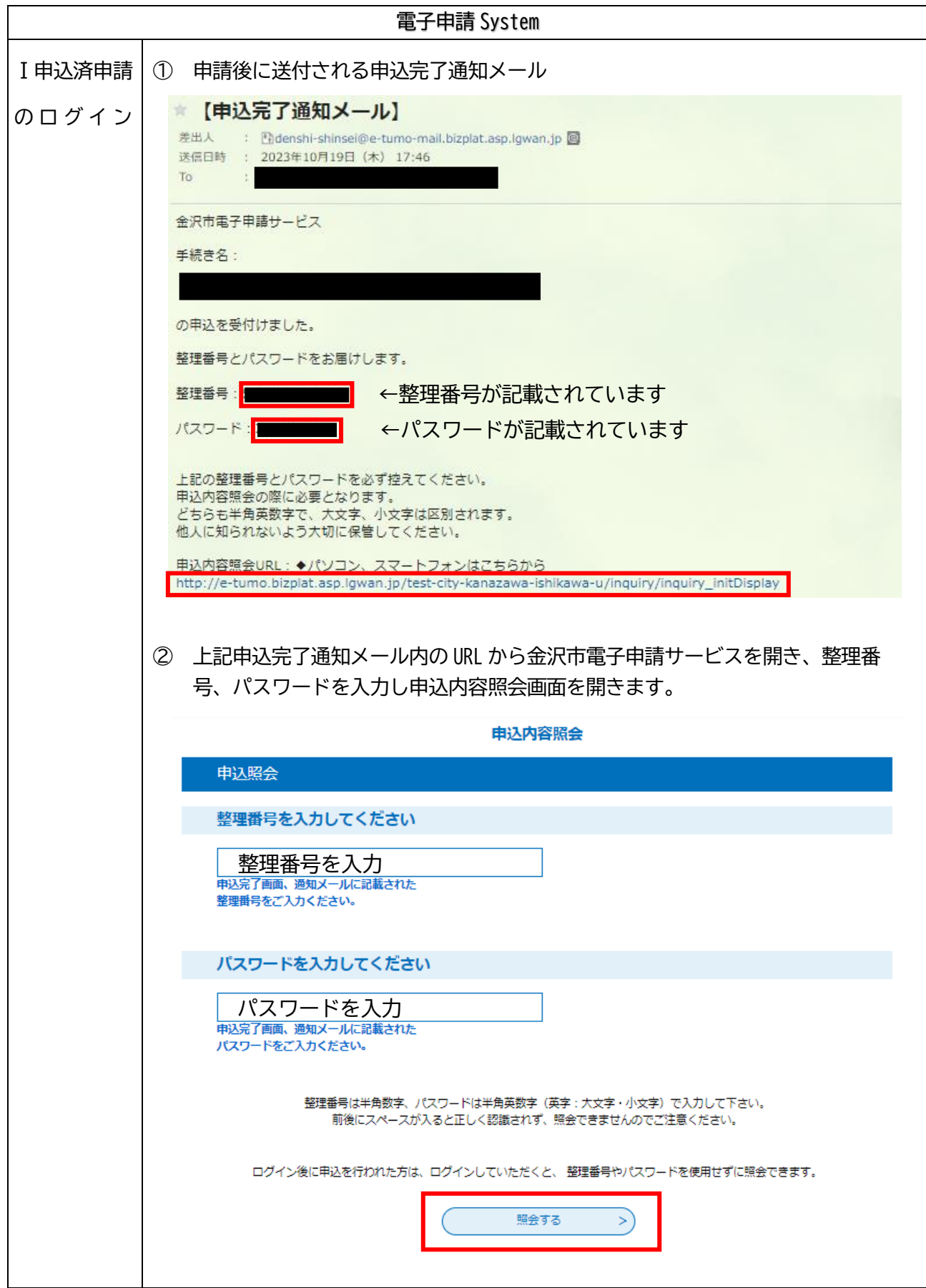

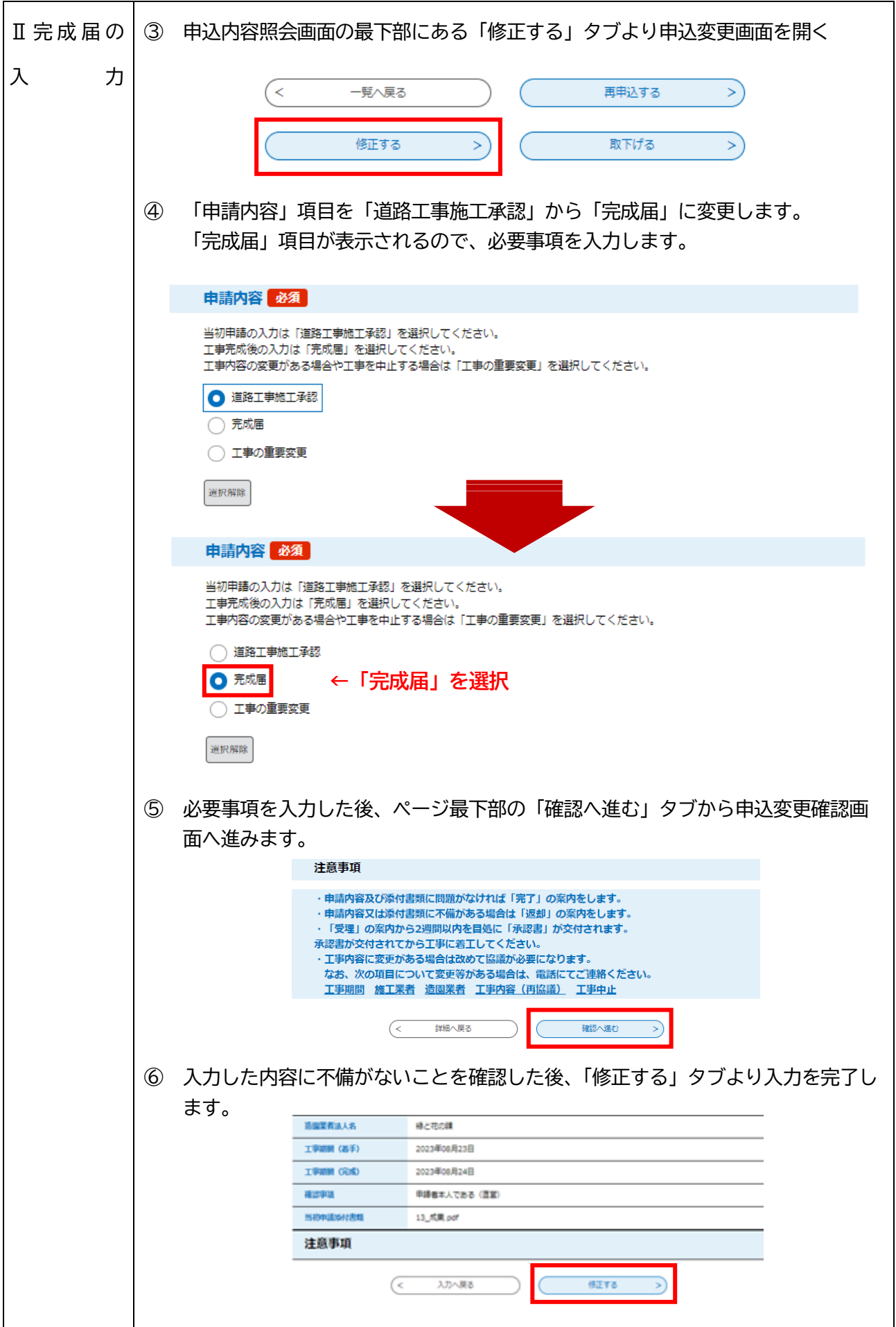